## **Infrastructure - Task #2406**

Story # 1821 (Closed): CN Buildout should set different values based on installation environment

# **storage hazelcast is not configured with correct ips**

2012-02-24 20:18 - Robert Waltz

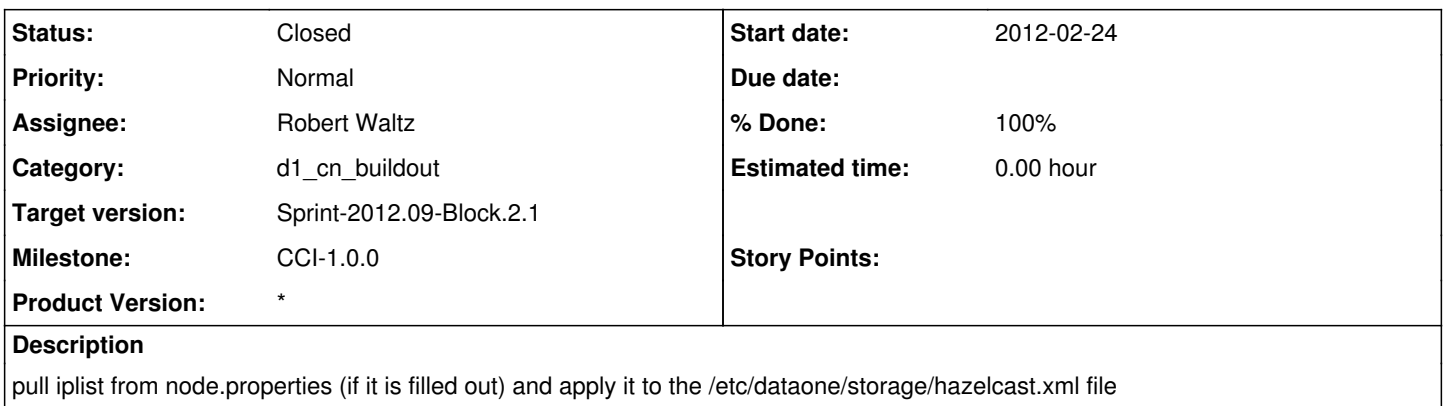

### **History**

### **#1 - 2012-02-25 00:16 - Robert Waltz**

*- Status changed from New to In Progress*

### **#2 - 2012-02-27 18:16 - Robert Waltz**

*- Target version set to Sprint-2012.09-Block.2.1*

#### **#3 - 2012-02-29 05:15 - Robert Waltz**

*- Status changed from In Progress to Closed*